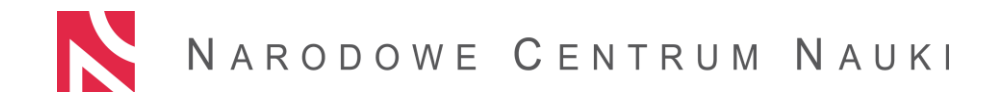

### **INSTRUKCJA POMOCNICZA SPORZĄDZANIA WNIOSKU O FINANSOWANIE PROJEKTU BADAWCZEGO I ZAŁĄCZNIKÓW DLA PODMIOTÓW WNIOSKUJĄCYCH O POMOC PUBLICZNĄ**

Narodowe Centrum Nauki (dalej: NCN) może udzielać pomoc publiczną na finansowanie badań podstawowych, realizowanych w formie projektów badawczych w ramach zadań, o których mowa w art. 20 ust. 1 pkt 1 lit. a-c i e, pkt 4 i 7 oraz w ust. 6 i 7 ustawy z dnia 30 kwietnia 2010 r. o Narodowym Centrum Nauki. Podstawą prawną udzielania pomocy publicznej przez NCN jest art. 37 ustawy o NCN i wydane na jego podstawie rozporządzenie Ministra Nauki i Szkolnictwa Wyższego z dnia 9 września 2015 r. w sprawie warunków i trybu udzielania pomocy publicznej za pośrednictwem Narodowego Centrum Nauki.

Pojęcie pomocy publicznej dotyczy tylko przedsiębiorcy, przez którego należy rozumieć przedsiębiorstwo w rozumieniu art. 1 załącznika I do rozporządzenia Komisji (UE) nr 651/2014 z dnia 17 czerwca 2014 r. uznającego niektóre rodzaje pomocy za zgodne z rynkiem wewnętrznym w zastosowaniu art. 107 i 108 (dalej: rozporządzenie Komisji nr 651/2014). Przedsiębiorstwem jest każdy podmiot prowadzący działalność gospodarczą bez względu na jego formę prawną oraz źródła finansowania. Przedsiębiorstwem w myśl przepisów prawa Unii Europejskiej może być również podmiot sektora publicznego, prowadzący działalność gospodarczą, w tym organizacja prowadząca badania i upowszechniająca wiedzę w zakresie w jakim prowadzi działalność gospodarczą.

Każdy podmiot wnioskujący o finansowanie projektu badawczego ze środków NCN jest zobowiązany do przeprowadzenia analizy, czy wsparcie, o które się ubiega na finansowanie badań podstawowych będzie stanowić dla niego pomoc publiczną. W tym celu, wnioskodawca wypełniając wniosek w systemie OSF będzie poproszony o udzielenie odpowiedzi na maksymalnie trzy pytania dotyczące jego działalności (Część: Wnioskodawca lub Podmiot Realizujący / Kwestionariusz występowania/niewystępowania pomocy publicznej). Udzielone odpowiedzi wskażą czy podmiot jest przedsiębiorstwem w myśl przepisów o pomocy publicznej i czy wnioskowane finansowanie na realizację projektu badawczego będzie stanowić dla podmiotu pomoc publiczną, o której mowa w art. 107 ust. 1 Traktatu o funkcjonowaniu Unii Europejskiej.

Jeśli w wyniku przeprowadzonej analizy podmiot będzie wnioskował o pomoc publiczną, wówczas będzie on zobowiązany do wypełnienia formularza zgodnie z zakresem danych wymaganych we wniosku o finansowanie projektu badawczego i przedłożenia wszystkich niezbędnych załączników*.*

Poszczególne części instrukcji (tj. WNIOSKODAWCA, PARTNERZY, INFORMACJE OGÓLNE, KOSZTORYS ZBIORCZY, KOSZTORYS – PODMIOTY, OŚWIADCZENIA I ZAŁĄCZNIKI) odnoszą się bezpośrednio do odpowiednich zakładek wniosku wypełnianych w systemie OSF. Wypełnienie tych i pozostałych części wniosku powinno być zgodne z wszystkimi innymi wymogami konkursowymi.

Instrukcja odnosi się wyłącznie do elementów wniosku, które są wymagane w przypadku ubiegania się podmiotu o pomoc publiczną (dodatkowe elementy w stosunku do wszystkich pozostałych części wniosku). Informacje dotyczące sposobu wypełnienia pozostałych (standardowych) części wniosku znajdują się w instrukcjach dotyczących danego konkursu, udostępnianych na stronie NCN

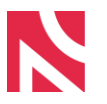

NARODOWE CENTRUM NAUKI

# CZĘŚĆ WNIOSKODAWCA

Kwestionariusz występowania/niewystępowania pomocy publicznej

W celu wypełnienia kwestionariusza występowania/niewystępowania pomocy publicznej (czyli maksymalnie trzech pytań dotyczących prowadzonej działalności) wnioskodawca powinien zapoznać się z wzorem oświadczenia (opcja "Wzór oświadczenia"). We wzorze oświadczenia znajduje się opis informujący o zasadach kwalifikowania danego podmiotu do kategorii przedsiębiorstw w rozumieniu unijnego prawa konkurencji. Wiadomości te są niezbędne do właściwego wypełnienia kwestionariusza. Po zapoznaniu się z wzorem oświadczenia, należy wypełnić kwestionariusz przy użyciu opcji "Edytuj oświadczenie". Po udzieleniu odpowiedzi należy je zapisać. Na podstawie udzielonych odpowiedzi, pod pytaniami zostanie wyświetlona informacja czy wnioskowane finansowanie na realizację projektu badawczego stanowi dla podmiotu pomoc publiczną o której mowa w art. 107 ust. 1 Traktatu o funkcjonowaniu Unii Europejskiej.

Na podstawie udzielonych pytań system wygeneruje gotowe oświadczenie o pomocy publicznej z wypełnionym kwestionariuszem. W przypadku, gdy wnioskowane dofinansowanie stanowi pomoc publiczną do wniosku należy dołączyć Kwestionariusz dla każdego występującego we wniosku podmiotu podpisany elektronicznie przez osobę/osoby upoważnione do jego reprezentacji. W przypadku, gdy wnioskowane dofinansowanie nie stanowi pomocy publicznej, po wypełnieniu Kwestionariusza należy wybrać opcje "drukuj oświadczenie ". Wydrukowany Kwestionariusz należy przedłożyć do podpisu do osoby/osób upoważnionych do reprezentacji podmiotu. Do wniosku należy dołączyć skan Kwestionariusza podpisanego odręcznie (w formie pliku PDF) albo Kwestionariusz podpisany elektronicznie. Jeśli finansowanie projektu badawczego nie będzie stanowiło dla podmiotu pomocy publicznej, wówczas wnioskodawca powinien wypełnić wniosek według standardowych zasad. W przypadku podmiotów wnioskujących o pomoc publiczną wnioskodawca powinien zastosować się do zasad opisanych w kolejnych punktach instrukcji.

Użyte wymiennie w dalszej części instrukcji sformułowania wnioskodawca, podmiot, przedsiębiorstwo odnoszą się do podmiotów wnioskujących o pomoc publiczną.

Wielkość przedsiębiorstwa

Wnioskodawca powinien właściwie określić status przedsiębiorstwa zgodnie z zapisami Załącznika nr 1 do Rozporządzenia Komisji nr 651/2014.

Ocena wielkości przedsiębiorstwa dokonywana jest na podstawie danych finansowych (tj. rocznego obrotu i całkowitego bilansu rocznego) i liczby osób zatrudnionych. W przypadku przedsiębiorstwa samodzielnego ocena jego wielkości opiera się wyłącznie na danych tego przedsiębiorstwa. W przypadku jednak, gdy badany podmiot jest powiązany (np. kapitałowo, czy poprzez osoby wspólników/udziałowców) z innymi przedsiębiorstwami, konieczne jest uwzględnienie także danych tych przedsiębiorstw. Ustalając wielkość przedsiębiorstwa, należy więc w pierwszej kolejności rozstrzygnąć, czy jest ono niezależne, czy też jest przedsiębiorstwem powiązanym/partnerskim z innymi podmiotami.

Dane dotyczące zatrudnienia, obrotów i bilansu przyjmuje się z zamkniętego roku obrachunkowego. Jeśli przedsiębiorstwo przekroczy próg zatrudnienia lub pułap finansowy w trakcie ostatniego roku, nie wpłynie to na uzyskanie lub utratę jego statusu, chyba że zjawisko to powtórzy się w ciągu dwóch kolejnych okresów obrachunkowych.

Zgodnie z art. 2 do Załącznika nr 1 do Rozporządzenia Komisji nr 651/2014:

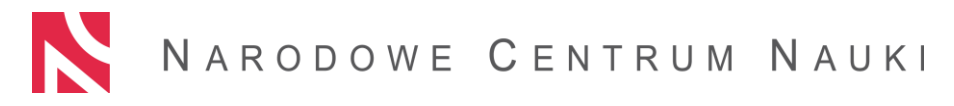

- do kategorii mikroprzedsiębiorstw oraz małych i średnich przedsiębiorstw (MSP) należą przedsiębiorstwa, które zatrudniają mniej niż 250 pracowników, i których roczny obrót nie przekracza 50 milinów EUR a/lub całkowity bilans roczny nie przekracza 43 milionów EUR
- w kategorii MŚP małe przedsiębiorstwo definiuje się jako przedsiębiorstwo zatrudniające mniej niż 50 pracowników i którego roczny obrót lub całkowity bilans roczny nie przekracza 10 milionów EUR
- w kategorii MŚP mikroprzedsiębiorstwo definiuje się jako przedsiębiorstwo zatrudniające mniej niż 10 pracowników i którego roczny obrót lub całkowity bilans roczny nie przekracza 2 mln EUR

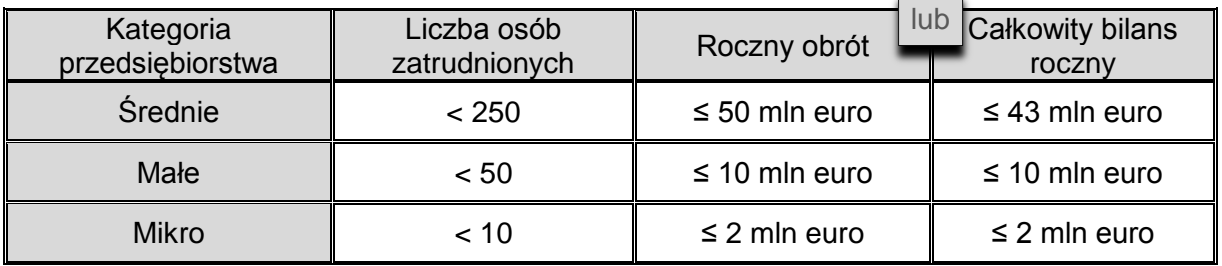

Za duże przedsiębiorstwo uznaje się przedsiębiorstwa nie spełniające kryteriów, o których mowa w Załączniku nr 1 do Rozporządzenia Komisji nr 651/2014*,* czyli niekwalifikujące się do kategorii mikro-, małego lub średniego przedsiębiorstwa.

Podana przez wnioskodawcę wielkość przedsiębiorstwa musi być zgodna z danymi wskazanymi w części A pkt. 6 *Formularza informacji przedstawianych przy ubieganiu się o pomoc inną niż pomoc w rolnictwie lub rybołówstwie, pomoc de minimis lub pomoc de minimis w rolnictwie i rybołówstwie* składanego w formie załącznika nr 1 do wniosku o udzielenie pomocy publicznej.

Czy projekt jest realizowany we współpracy z organizacją prowadzącą badania, o której mowa w art. 2 pkt. 83 Rozporządzenia Komisji (UE) nr 651/2014 z dnia 17 czerwca 2014 r. uznające niektóre rodzaje pomocy za zgodne z rynkiem wewnętrznym w zastosowaniu art. 107 i 108 Traktatu?

Wnioskodawca powinien zaznaczyć jedną z dwóch możliwych do wyboru opcji (TAK/NIE).

Organizacją prowadząca badania i upowszechniająca wiedzę zgodnie z definicją zawartą w art. 2 pkt. 83 rozporządzenia Komisji nr 651/2014 jest "podmiot (jak np. uniwersytet lub instytut badawczy, agencja zajmująca się transferem technologii, pośrednik w dziedzinie innowacji, fizyczny lub wirtualny podmiot prowadzący współpracę w dziedzinie badań i rozwoju) niezależnie od jego statusu prawnego (ustanowionego na mocy prawa publicznego lub prywatnego) lub sposobu finansowania, którego podstawowym celem jest samodzielne prowadzenie badań podstawowych, badań przemysłowych lub eksperymentalnych prac rozwojowych lub rozpowszechnianie na szeroką skalę wyników takich działań poprzez nauczanie, publikację lub transfer wiedzy".

W przypadku, gdy przedsiębiorstwo w ramach realizacji projektu będzie współpracować z organizacją prowadzącą badania, w tym punkcie należy zaznaczyć odpowiedź "TAK". W takim przypadku przedsiębiorstwo powinno dodatkowo przedłożyć załącznik tj. Oświadczenie dotyczące współpracy przedsiębiorstwa z organizacją prowadzącą badania o niewnoszeniu przez tą organizację wkładu finansowego na rzecz realizacji projektu badawczego, który należy pobrać z systemu OSF (część G - Oświadczenia).

Kierownik jednostki

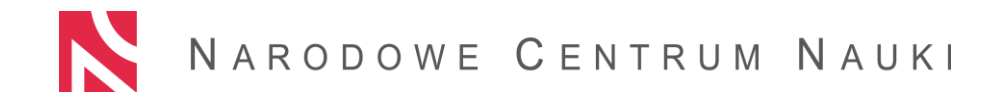

Wnioskodawca powinien podać dane kierownika jednostki (przedsiębiorstwa). W przypadku przedsiębiorstw, osoba wskazana jako kierownik jednostki powinna być jednocześnie osobą wymienioną w części dotyczącej osób uprawnionych do reprezentowania wnioskodawcy. W przypadku jednoosobowej działalności gospodarczej będzie to właściciel przedsiębiorstwa. W przypadku spółek handlowych Prezes Zarządu.

W celu uzupełnienia danych dotyczących kierownika jednostki należy wybrać opcję "Edytuj" i otworzyć kartę pn. "Dane osoby reprezentującej". System automatycznie przypisze nazwę jednostki (przedsiębiorstwa). Wnioskodawca powinien uzupełnić pozostałe dane tj. tytuł naukowy, imię, nazwisko i nazwę stanowiska.

# CZĘŚĆ PARTNERZY

W przypadku projektów realizowanych przez konsorcjum naukowe, w części tej należy podać dane (zgodnie z wytycznymi do części Wnioskodawca) dla wszystkich członków konsorcjum niewystępujących w charakterze lidera projektu. W przypadku projektu realizowanego przez przedsiębiorstwo składające wniosek samodzielne należy pominąć wypełnianie tej części.

# CZĘŚĆ INFORMACJE OGÓLNE

### Termin rozpoczęcia i zakończenia realizacji projektu

Data rozpoczęcia realizacji projektu jest ustalana odgórnie tzn. w ogłoszeniu o konkursie jest wskazana data rozpoczęcia realizacji projektu w przypadku podmiotów wnioskujących o pomoc publiczną (średnio jest to ok. 9 miesięcy od daty zakończenia naboru wniosków). Data zakończenia realizacji projektu jest przeliczana automatycznie przez system na podstawie daty rozpoczęcia realizacji projektu i podanej liczby miesięcy realizacji projektu.

### Lokalizacia projektu

Wnioskodawca powinien podać miejsce realizacji projektu poprzez wskazanie adresu, miejscowości, gminy, powiatu i województwa, w takiej dokładności jaka jest możliwa. W przypadku projektu, który będzie zlokalizowany w kilku miejscach, należy podać je w kolejności uwzględniającej kryterium jego największej bądź najistotniejszej części.

# CZĘŚĆ KOSZTORYS

Zestawienie planowanego dofinansowania z Narodowego Centrum Nauki

Kosztorys jest wypełniany automatycznie przez system na podstawie danych wprowadzonych w części "Kosztorys - podmioty".

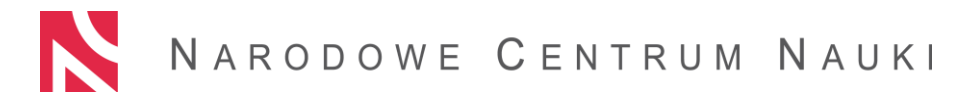

W przypadku wniosków składanych przez konsorcjum naukowe, koszty wymienione w Zestawieniu planowanego dofinansowania wynikają z kosztów podanych w kosztorysach poszczególnych podmiotów w części "Kosztorys - podmioty".

CZĘŚĆ KOSZTORYS – PODMIOTY

Zestawienie planowanego dofinansowania z Narodowego Centrum Nauki

W przypadku przedsiębiorstw, Zestawienie planowanego dofinansowania jest wypełniane automatycznie przez system na podstawie danych wprowadzonych w sekcji Szczegółowe zestawienie wydatków.

Dofinansowanie poszczególnych kategorii kosztów

Dofinansowanie poszczególnych kategorii kosztów jest wypełniane automatycznie przez system na podstawie danych wprowadzonych w sekcji Szczegółowe zestawienie wydatków*.*

Szczegółowe zestawienie wydatków

W celu wypełnienia Szczegółowego zestawienia wydatków Wnioskodawca powinien wybrać opcie "Edytui" i otworzyć kartę pn. "Wydatki na realizację zadań badawczych".

Wnioskodawca powinien na początku określić rodzaj wydatku wpisując np. zakup komputera. Następnie należy określić kategorię tego kosztu, wybierając z rozwijalnej listy właściwą literę oznaczającą dany koszt tj.:

**W** - koszty wynagrodzeń wraz z pozapłacowymi kosztami pracy osób zatrudnionych przy realizacji projektu badawczego, w części, w jakiej wynagrodzenia te są bezpośrednio związane z jego realizacją; (w przypadku wynagrodzeń dla wykonawców zbiorowych należy wybrać kategorię W<sub>z</sub>);

**A** - koszty aparatury naukowo-badawczej i sprzętu, w zakresie i przez okres, w jakim są one wykorzystywane do realizacji projektu badawczego; jeżeli aparatura naukowo-badawcza i sprzęt nie są wykorzystywane do realizacji projektu badawczego przez cały okres ich użytkowania, za koszty kwalifikowalne uznaje się tylko koszty amortyzacji odpowiadające okresowi realizacji projektu badawczego obliczone na podstawie przepisów o rachunkowości;

**G** - koszty budynków i gruntów, w zakresie i przez okres, w jakim są one wykorzystywane do realizacji projektu badawczego; w przypadku budynków, za koszty kwalifikowalne uznaje się tylko koszty amortyzacji odpowiadające okresowi realizacji projektu badawczego, obliczone na podstawie przepisów o rachunkowości, a w przypadku gruntów – koszty odpłatnego korzystania z gruntu lub faktycznie poniesione koszty kapitałowe;

**E** - koszty badań wykonywanych na podstawie umowy, wiedzy i patentów zakupionych lub użytkowanych na podstawie licencji udzielonej przez podmioty zewnętrzne na warunkach pełnej konkurencji oraz koszty doradztwa i usług równorzędnych wykorzystywanych wyłącznie w celu realizacji projektu badawczego;

**Op** - inne koszty operacyjne, w tym koszty materiałów, dostaw i podobnych produktów, ponoszone bezpośrednio w wyniku realizacji projektu badawczego;

**O** – dodatkowe koszty ogólne (koszty pośrednie)

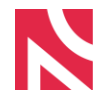

NARODOWE CENTRUM NAUKI

Jeżeli dany koszt nie kwalifikuje się do objęcia pomocą (tzn. nie mieści się w żadnej z kategorii wymienionych powyżej) to w kolumnie "Kategoria kosztu" należy wybrać literę N (niekwalifikowalne). Następnie Wnioskodawca powinien określić czy wydatek kwalifikuje się do kosztów bezpośrednich realizacji projektu, czy do kosztów pośrednich. W tym celu w rubryce "Rodzaj kosztu" należy z listy rozwijalnej wybrać odpowiednio litere P - koszty pośrednie, B – koszty bezpośrednie. W przypadku kosztów wynagrodzeń i zakupu aparatury system automatycznie zakwalifikuje te koszty jako bezpośrednie (brak możliwości wyboru). W przypadku kosztów wynagrodzeń dla wykonawców zbiorowych należy wybrać kategorię Wz (w kosztorysie ogólnym kwoty wydatków dla wykonawców zbiorowych zostaną wliczone do kategorii innych kosztów bezpośrednich).

W kolumnie "Koszt kwalifikowalny" należy wpisać wartości dotyczące wydatków kwalifikujących się do objęcia pomocą. Jeżeli podmiot wnioskujący o udzielenie pomocy publicznej ma prawną możliwość odzyskania podatku VAT naliczonego z tytułu nabyć objętych wnioskiem to w rubryce "Koszt kwalifikowalny" wpisuje kwotę netto (bez kwoty podatku VAT), a jeżeli takiej możliwości nie ma to w rubryce tej wpisuje kwotę brutto (wraz z podatkiem VAT). Jeżeli podmiot wnioskujący o udzielenie pomocy publicznej ma prawną możliwość odzyskania podatku VAT jedynie w części, to w rubryce tej podaje koszt pomniejszony o tą część podatku VAT, co do której ma prawną możliwość jego odzyskania. Przez prawną możliwość do odzyskania podatku VAT należy rozumieć zarówno prawną możliwość obniżenia kwoty podatku należnego o kwotę podatku naliczonego, jak i prawną możliwość zwrotu różnicy podatku lub zwrotu podatku naliczonego. W kolumnie "Środki własne" należy wpisać łączną wartość kosztów, które beda finansowane ze środków podmiotu wnioskującego o udzielenie pomocy publicznej, w tym w szczególności te, które nie mogą być dofinansowane ze środków NCN (m.in. wartość podatku VAT naliczonego z tytułu poniesionych wydatków kwalifikowalnych, co do którego podmiot wnioskujący o udzielenie pomocy ma prawną możliwość jego odzyskania). W kolumnie "Dofinansowanie z NCN" powinna być wpisana kwota wnioskowanego dofinansowania do kosztów kwalifikowalnych, które mają być poniesione w ramach danego zadania. Wartość kosztów podanych w kolumnie "Dofinansowanie z NCN" nie może być większa od wartości kosztów podanych w kolumnie "Koszt kwalifikowalny". Na podstawie określenia wartości dofinansowania i środków własnych, system automatycznie wyliczy wartość w rubryce "Koszt razem brutto" (suma dofinansowania i środków własnych).

# CZĘŚĆ OŚWIADCZENIA

W przypadku składania wniosku przez podmiot wnioskujący o pomoc publiczną, w części "Oświadczenia" zostanie wyświetlona lista wymaganych załączników.

W celu wskazania, które z załączników Wnioskodawca dołączy do wniosku, należy wybrać opcję "Edytuj" i na wyświetlonej liście przy każdym wymaganym załączniku (zgodnie z instrukcją poniżej), z lewej strony zaznaczyć opcje ☑. W celu zatwierdzenia listy należy wybrać opcję "Zapisz".

Wzory poszczególnych załączników należy pobrać bezpośrednio z listy wybierając każdorazowo opcję "Wzór załącznika". Każdy załącznik powinien być podpisany elektronicznie przez osobę/osoby upoważnione do reprezentacji podmiotu oraz dołączony do wniosku. W przypadku załączników składanych w formie kopii dokumentu (np. kopia sprawozdań finansowych) należy tą kopię potwierdzić za zgodność z oryginałem (klauzula "Za zgodność z oryginałem" umieszczona na każdej stronie dokumentu lub klauzula "Za zgodność z oryginałem od strony ...do strony ..." umieszczona na pierwszej stronie dokumentu, wraz z czytelnym podpisem osoby uprawnionej do reprezentacji podmiotu).

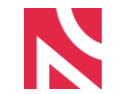

Poświadczoną za zgodność z oryginałem kopię należy zeskanować i załączyć w formacie PDF do wniosku.

Podmiot wnioskujący o pomoc publiczną powinien przedłożyć wymagane załączniki przygotowane według następujących wytycznych:

1 Formularz informacji przedstawianych przy ubieganiu się o pomoc inną niż pomoc w rolnictwie lub rybołówstwie, pomoc de minimis lub pomoc de minimis w rolnictwie i rybołówstwie - obligatoryjny dla wszystkich przedsiębiorstw

#### Część A

W pkt. 1-4 wnioskodawca powinien podać pełną nazwę przedsiębiorstwa, adres zamieszkania lub adres siedziby, siedmiocyfrowy identyfikator gminy oraz numer identyfikacji podatkowej (NIP).

W pkt. 5 należy wskazać odpowiednią formę prawną (poprzez zaznaczenie np. znakiem X właściwej formy). Jeśli wnioskodawca nie jest przedsiębiorstwem państwowym, jednoosobową spółką Skarbu Państwa, jednoosobową spółką jednostki samorządu terytorialnego, spółką akcyjna albo spółką z ograniczoną odpowiedzialnością w stosunku do której Skarb Państwa lub jednostka samorządu terytorialnego, przedsiębiorstwo państwowe lub jednoosobowa spółka Skarbu Państwa posiadają uprawnienia takie, jak uprawnienia przedsiębiorcy dominującego, lub jednostką sektora finansów publicznych, to w ostatnim wierszu tabeli (*inna forma prawna)* należy zaznaczyć "X" oraz określić, w jakiej formie prowadzona jest działalność np. jednoosobowa działalność gospodarcza, spółka akcyjna, spółka z ograniczoną odpowiedzialnością.

W pkt. 6 należy określić wielkość wnioskodawcy (mikro, małe, średnie, inne (duże) przedsiębiorstwo) zaznaczając właściwą kategorię np. znakiem X.

W pkt. 7 wnioskodawca powinien podać kod działalności PKD, w związku z którą ubiega się o pomoc publiczną, zgodnie z *Rozporządzeniem Rady Ministrów z 24.12.2007 r. w sprawie Polskiej Klasyfikacji Działalności (PKD) (Dz. U. Nr 251, poz. 1885 z późn. zm.).* 

W pkt. 8 należy podać datę utworzenia przedsiębiorstwa (wpisu do KRS, rozpoczęcia działalności gospodarczej).

#### Część B

Należy wypełnić poszczególne punkty. W przypadku gdy dane pytanie nie dotyczy przedsiębiorcy należy zakreślić opcję "nie dotyczy".

Punkty 1-2 nie dotyczą mikro, małych i średnich przedsiębiorstw, które działają krócej niż trzy lata. Punkty 5-7 nie dotyczą mikro, małych i średnich przedsiębiorstw. W przypadku pozostałych podmiotów przy udzieleniu odpowiedzi twierdzącej w jakimkolwiek podpunkcie w pkt. 5 należy przedstawić odpowiednie wyjaśnienie dla sposobu odzyskania płynności finansowej w pkt. 6. W pkt. 7 w przypadku kiedy podmiot należy do grupy kapitałowej wnioskodawca musi udzielić odpowiedzi na wszystkie trzy podpunkty.

#### Część C

W części tej należy zaznaczyć czy na wnioskodawcy ciąży obowiązek zwrotu kwoty stanowiącej równowartość udzielonej pomocy publicznej, co do której Komisja Europejska wydała decyzję o obowiązku zwrotu pomocy.

### Część D

W części tej należy wskazać czy wnioskodawca prowadzi działalność gospodarczą, w związku z którą ubiega się o pomoc publiczną, w sektorach lub dziedzinach wyszczególnionych w pkt. 1-8.

#### Część E

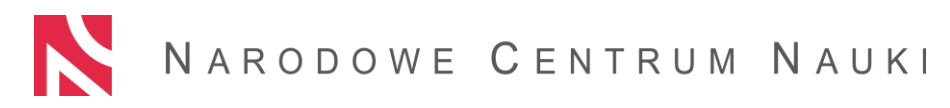

W tabeli w części E należy podać informacje dotyczące otrzymanej pomocy przeznaczonej na te same koszty kwalifikujące się do objęcia pomocą, na pokrycie których wnioskodawca ubiega się o pomoc publiczną albo pomocy na ratowanie lub restrukturyzację otrzymanej w okresie 10 lat poprzedzających dzień złożenia wniosku o udzielenie pomocy publicznej. W sytuacji jeśli wnioskodawca nie otrzymał wcześniej takiej pomocy, to tabelę należy pozostawić niewypełnioną lub wpisać w poszczególne rubryki "nie dotyczy".

W sekcji dotyczącej Informacji dotyczących przedsięwzięcia każdy przedsiębiorca powinien obowiązkowo wypełnić pkt. 1 tj. *Informacje ogólne*. Wypełnienie pkt. 2 tj. *Informacji szczegółowych* jest uzależnione od przeznaczenia pomocy publicznej i należy go wypełnić tylko w przypadku jeśli dany typ pomocy dotyczy przedsiębiorstwa.

Na ostatniej stronie formularza należy podać dane osoby/osób upoważnionych do przedstawienia informacji czyli osób reprezentujących dany podmiot. Osoby te muszą podpisać formularz elektronicznie.

 $\mathfrak{D}$ Sprawozdania finansowane za okres 3 ostatnich lat obrotowych – dotyczy tylko średnich i dużych przedsiębiorstw

Duży i średni przedsiębiorca do wniosku powinien dołączyć sprawozdania finansowe za trzy lata poprzedzające rok złożenia wniosku lub jego poświadczoną za zgodność z oryginałem kopię za ostatnie trzy lata poprzedzające rok złożenia wniosku. (Gdy przedsiębiorca działa przez okres krótszy niż 3 lata to powinien przedłożyć wskazane dokumenty za cały okres działalności).

Sprawozdanie powinno zawierać wszystkie elementy wymagane na podstawie art. 45 ust. 2 i 3 ustawy z dnia 29 września 1994 r. o rachunkowości (Dz. U. z 2013 r. poz. 330 z późn. zm.)

W uzasadnionych przypadkach, Centrum może poprosić o przedłożenie opinii i raportu biegłego rewidenta z badania sprawozdania finansowego oraz sprawozdania z działalności jednostki.

3 Oświadczenie o nieotrzymaniu pomocy publicznej na wnioskowane koszty kwalifikowalne – obligatoryjne dla wszystkich przedsiębiorstw

Podmiot wnioskujący o udzielnie pomocy, który nie otrzymał pomocy publicznej na te same koszty kwalifikujące się do objęcia pomocą, na pokrycie których ubiega się o pomoc publiczną na realizację projektu badawczego, jest zobowiązany do przedłożenia oświadczenia o nieotrzymaniu pomocy publicznej na wnioskowane koszty. Oświadczenie należy przygotować zgodnie z wzorem gotowym do pobrania z systemu OSF (w części Oświadczenia). W oświadczeniu należy podać poprawne dane przedsiębiorstwa zgodne z dokumentem rejestrowym. Oświadczenie powinno zostać podpisane elektronicznie przez osobę/osoby upoważnione do reprezentowania podmiotu.

#### 4 Oświadczenie o kwalifikowalności podatku VAT - obligatoryjne dla wszystkich przedsiębiorstw

Przedsiębiorca wnioskujący o finansowanie projektu badawczego nie może uzyskać dofinansowania do kwot podatku VAT, co do którego ma prawną możliwość jego odzyskania. W związku z tym, przedsiębiorca jest zobowiązany do złożenia oświadczenia, potwierdzającego, iż w kwotach wnioskowanego dofinansowania z NCN nie są ujęte kwoty podatku VAT, co do którego przedsiębiorcy przysługuje prawo do jego odzyskania.

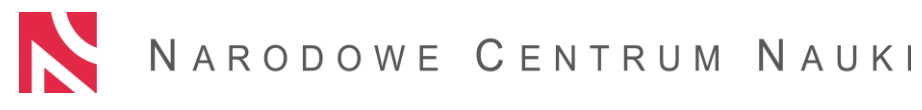

Oświadczenie należy przygotować zgodnie z wzorem gotowym do pobrania z systemu OSF (w części Oświadczenia). W oświadczeniu należy podać poprawne dane przedsiębiorstwa zgodne z dokumentem rejestrowym.

Jeżeli w kwotach wnioskowanego dofinansowania z NCN został ujęty podatek VAT należy podać przyczyny braku prawnej możliwości odzyskania podatku VAT wraz ze wskazaniem podstawy prawnej. Oświadczenie powinno zostać podpisane elektronicznie przez osobę/osoby upoważnione do reprezentowania podmiotu.

Jednocześnie należy mieć na uwadze, że podpisując ww. oświadczenie przedsiębiorca zobowiązuje się do niezwłocznego poinformowania NCN o wszelkich zmianach, które wpłyną na zwiększenie zakresu podatku VAT, co do którego przedsiębiorca będzie miał prawną możliwość jego odzyskania, oraz do zwrotu na rzecz NCN kwot odpowiadających podatkowi VAT, co do którego taka prawna możliwość jego odzyskania powstała.

5 Oświadczenie o braku okoliczności wyłączających udzielenie pomocy publicznej na realizację projektu badawczego - obligatoryjne dla wszystkich przedsiębiorstw

Zgodnie z § 8 ust. 1 Rozporządzenia, pomoc publiczna nie może być udzielona za pośrednictwem Centrum w przypadkach, o których mowa w art. 1 ust. 2, 3, 4 li. C oraz ust. 5 rozporządzenia Komisji nr 651/2014.

Tym samym wnioskodawca nie może ubiegać się o pomoc:

- 1) przyznawaną na działalność związaną z wywozem do państw trzecich lub państw członkowskich, a mianowicie pomoc bezpośrednio związaną z ilością wywożonych produktów, tworzeniem i prowadzeniem sieci dystrybucyjnej lub innymi wydatkami bieżącymi związanymi z prowadzeniem działalności wywozowej
- 2) uwarunkowaną pierwszeństwem użycia towarów produkcji krajowej w stosunku do towarów sprowadzanych z zagranicy
- 3) przyznawaną w sektorze przetwarzania i wprowadzania do obrotu produktów rolnych w następujących przypadkach:
- $-$  kiedy wysokość pomocy ustalana jest na podstawie ceny lub ilości takich produktów nabytych od producentów surowców lub wprowadzonych na rynek przez przedsiębiorstwa objęte pomocą; lub
- kiedy przyznanie pomocy zależy od faktu przekazania jej w części lub w całości producentom surowców.

Ponadto pomoc nie może być przyznana przedsiębiorstwu znajdującemu się w trudnej sytuacji w rozumieniu art. 2 pkt. 18 rozporządzenia nr 651/2014.

Zgodnie z § 7 Rozporządzenia pomoc nie może być również udzielona za pośrednictwem Centrum przedsiębiorcy, o którym mowa w art. 25 ust.1 ustawy z dnia 30 kwietnia 2004 r. o postępowaniu w sprawach dotyczących pomocy publicznej, czyli przedsiębiorcy na którym ciąży obowiązek zwrotu udzielonej pomocy publicznej, co do której Komisja wydała decyzję o obowiązku zwrotu pomocy.

W związku z tym, podmiot ubiegający się o pomoc publiczną powinien przedłożyć oświadczenie o braku ww. okoliczności wykluczających udzielenie pomocy. Oświadczenie należy przygotować zgodnie z wzorem gotowym do pobrania z systemu OSF (w części Oświadczenia). W oświadczeniu należy podać poprawne dane przedsiębiorstwa zgodne z dokumentem rejestrowym. Oświadczenie powinno zostać podpisane przez osobę/osoby upoważnione do reprezentowania podmiotu.

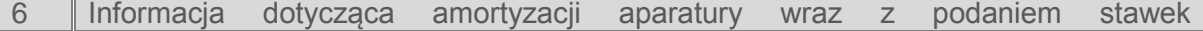

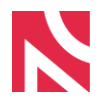

#### amortyzacyjnych – dotyczy wnioskujących o zakup aparatury

Jednym z kosztów kwalifikowalnych są koszty aparatury naukowo-badawczej i sprzętu, w zakresie i przez okres, w jakim są one wykorzystywane do realizacji projektu badawczego. Jeżeli aparatura naukowo-badawcza i sprzęt nie są wykorzystywane do realizacji projektu badawczego przez cały okres ich użytkowania, za koszty kwalifikowalne uznaje się tylko koszty amortyzacji odpowiadające okresowi realizacji projektu badawczego obliczone na podstawie przepisów o rachunkowości.

Tym samym, wnioskodawca planujący zakupić aparaturę na potrzebę realizacji projektu badawczego, powinien wskazać czy aparatura naukowo-badawcza oraz sprzęt będą wykorzystywane do realizacji projektu badawczego przez cały okres ich ekonomicznej użyteczności w myśl przepisów o rachunkowości. W tym celu, w załączniku należy opisać sposób oszacowania kosztu aparatury naukowo-badawczej zaplanowanej do zakupu w ramach wskazanego projektu badawczego (uwzględnienie okresu realizacji projektu, okresu ekonomicznej użyteczności aparatury, stawek amortyzacyjnych). Oświadczenie należy przygotować zgodnie z wzorem gotowym do pobrania z systemu OSF (w części Oświadczenia). W oświadczeniu należy podać poprawne dane przedsiębiorstwa zgodne z dokumentem rejestrowym. Oświadczenie powinno zostać podpisane elektronicznie przez osobę/osoby upoważnione do reprezentowania podmiotu.

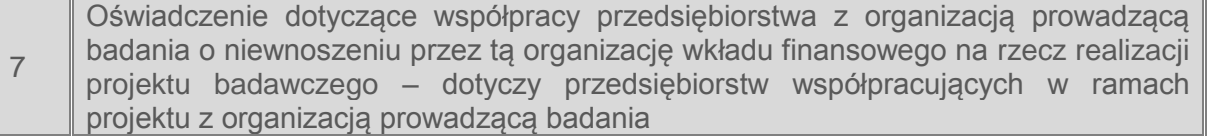

W przypadku, gdy projekt badawczy jest realizowany przez przedsiębiorcę we współpracy z organizacją prowadzącą badania, przedsiębiorca powinien zapewnić, że w ramach współpracy zostanie spełniony co najmniej jeden z warunków określonych w pkt. 28 lit. a) – d) Zasad ramowych dotyczących pomocy państwa na działalność badawczą, rozwojową i innowacyjną (Dz. Urz. UE C 198, 27.6.2014, s.1-29). Wskazanie jednego z tych warunków, jest konieczne w celu potwierdzenia, że w ramach współpracy organizacja prowadząca badania nie wnosi wkładu finansowego na rzecz realizacji projektu badawczego.

Zgodnie z pkt. 28 Zasad ramowych, w przypadku wspólnych projektów realizowanych w ramach współpracy przez przedsiębiorstwa oraz organizacje prowadzące badania lub infrastruktury badawcze Komisja uznaje, że uczestniczącym przedsiębiorstwom nie udziela się pośredniej pomocy państwa za pośrednictwem tych podmiotów ze względu na korzystne warunki współpracy, jeśli spełniony jest jeden z następujących warunków:

a) uczestniczące w projekcie przedsiębiorstwa ponoszą pełne koszty projektu; lub

b) wyniki współpracy, które nie powodują powstania praw własności intelektualnej, mogą być rozpowszechniane, a prawa własności intelektualnej powstające w wyniku działań organizacji prowadzących badania lub infrastruktur badawczych w pełni przynależą do tych podmiotów; lub

c) wszelkie prawa własności intelektualnej powstałe w wyniku projektu oraz powiązane prawa dostępu są rozdzielane pomiędzy różnych partnerów współpracujących w sposób należycie odzwierciedlający ich pakiety prac, wkład i wzajemne interesy; lub

d) organizacje prowadzące badania albo infrastruktury badawcze otrzymują rekompensatę odpowiadającą wartości rynkowej praw własności intelektualnej, które powstały w wyniku prowadzonych przez te podmioty działań i które przyznano uczestniczącym przedsiębiorstwom lub prawo dostępu do których przyznano uczestniczącym przedsiębiorstwom. Z tej rekompensaty można potrącić bezwzględną wartość wszelkiego wkładu – finansowego i niefinansowego – uczestniczących przedsiębiorstw na poczet

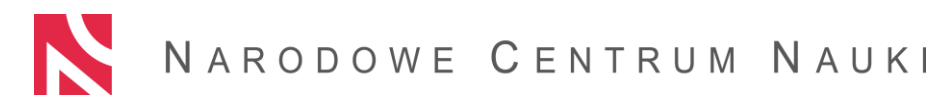

kosztów działań organizacji prowadzących badania lub infrastruktur badawczych, które to działania doprowadziły do powstania przedmiotowych praw własności intelektualnej.

W związku z powyższym przedsiębiorstwo, które będzie współpracować z organizacją prowadzącą badania powinno wskazać czy w ramach tej współpracy będzie zachodził minimum jeden z ww. warunków. W celu przekazania ww. informacji przedsiębiorstwo współpracujące z organizacją prowadzącą badania powinno przedłożyć załącznik, który należy pobrać z systemu OSF (część OŚWIADCZENIA). Oświadczenie powinno zostać podpisane przez osobę/osoby upoważnione do reprezentowania podmiotu.

# CZĘŚĆ ZAŁĄCZNIKI

W części tej zostanie wyświetlona lista wszystkich załączników, które wnioskodawca zaznaczył w części "Oświadczenia". Załączniki te powinny zostać podpisane elektronicznie oraz dołączone do wniosku.

### CZĘŚĆ ELEKTRONICZNA WYSŁKA WNIOSKU

Załączniki dołączone w części załączniki (wcześniej zaznaczone w części "Oświadczenia" powinny zostać podpisane elektronicznie oraz dołączone do wniosku